# Kafka

作者: Hefery

- 原文链接:https://ld246.com/article/1644686800721
- 来源网站:[链滴](https://ld246.com/member/Hefery)
- 许可协议:[署名-相同方式共享 4.0 国际 \(CC BY-SA 4.0\)](https://ld246.com/article/1644686800721)

# **为什么要学习Kafka?**

系统学习Kafka已成为刚需

- 企业要求掌握Kafka (核心API+原理)
- 工作中要用到Kafka (倾目实战+配置经验)
- 面试里要问到Kafka (底层实现+面试点)

# **Kafka入门**

## **介绍并安装kafka**

## **kafka的简单介绍**

A distributed streaming platform Kafka是基于zookeeper的分布式消息系统 Kafka具有高吞吐率、高性能、实时及高可靠等特点

#### **kafka的基本概念**

- Topic:一个虚拟的概念,由1到多个Partitions组成
- Partition:实际消息存储单位
	- 特征
		- 每一个分区都是顺序,不可变的队列
		- 可以持续增加消息
		- 消息:尾部追加,头部消费
		- 每一个消息都会配分一个唯一标识,俗称"offset"
	- 规则
		- Producer的消息会放置在哪一个Partition上, 根据系统默认规则
		- Partition的数量在运行期间可以增加,但是不能减少
		- 每一个Partition都有一个物理日志文件

● 优点: 集群情况下, 日志可根据Partition拆分, 避免单个日志文件过大; 并行处理单元, 提高 吐量

- Segment:
- Producer:消息生产者
- Consumer:消息消费者

## **kafka的安装部署**

```
1. JDK (略)
2. Zookeeper
解压: tar -zxvf apache-zookeeper-3.5.7-bin.tar.gz -C /opt/install/
配置: cd conf; cp zoo sample.cfg zoo.cfg
# The number of milliseconds of each tick
tickTime=2000
# The number of ticks that the initial
# synchronization phase can take
initLimit=10
# The number of ticks that can pass between
# sending a request and getting an acknowledgement
syncLimit=5
# the directory where the snapshot is stored.
# do not use /tmp for storage, /tmp here is just
# example sakes.
dataDir=/tmp/zookeeper
# the port at which the clients will connect
clientPort=2181
# the maximum number of client connections.
# increase this if you need to handle more clients
#maxClientCnxns=60
#
# Be sure to read the maintenance section of the
# administrator guide before turning on autopurge.
#
# http://zookeeper.apache.org/doc/current/zookeeperAdmin.html#sc_maintenance
#
# The number of snapshots to retain in dataDir
#autopurge.snapRetainCount=3
# Purge task interval in hours
# Set to "0" to disable auto purge feature
#autopurge.purgeInterval=1
启动: cd bin; ./zkServer.sh start
```
ZooKeeper JMX enabled by default Using config: /opt/install/apache-zookeeper-3.5.7-bin/bin/../conf/zoo.cfg Starting zookeeper ... STARTED

验证: ./zkCli.sh 或 ps -ef | grep zookeeper

#### 3. Kafuka

解压:  $tar$  -zxvf kafka 2.11-2.4.0.tgz -C /opt/install/

配置: vi config/server.properties

listeners=PLAINTEXT://IP:9092 advertised.listeners=PLAINTEXT://IP:9092 zookeeper.connect=IP:2181

#### 熟悉kafka常见控制台操作:

```
# 启动kafka
bin/kafka-server-start.sh config/server.properties &
```
# 停止kafka bin/kafka-server-stop.sh

# 查看kafka是否启动成功 ps -ef | grep kafka

# 创建Topic bin/kafka-topics.sh --create --zookeeper localhost:2181 --replication-factor 1 --partitions 1 - opic hefery-topic

# 查看已创建Topic信息 bin/kafka-topics.sh --list --zookeeper localhost:2181

# 发送消息 bin/kafka-console-producer.sh --broker-list IP:9092 --topic hefery-topic

# 接收消息 bin/kafka-console-consumer.sh --bootstrap-server IP:9092 --topic hefery-topic --from-beginn ng

## **Kafka核心API解读及开发**

## **Kafka客户端操作**

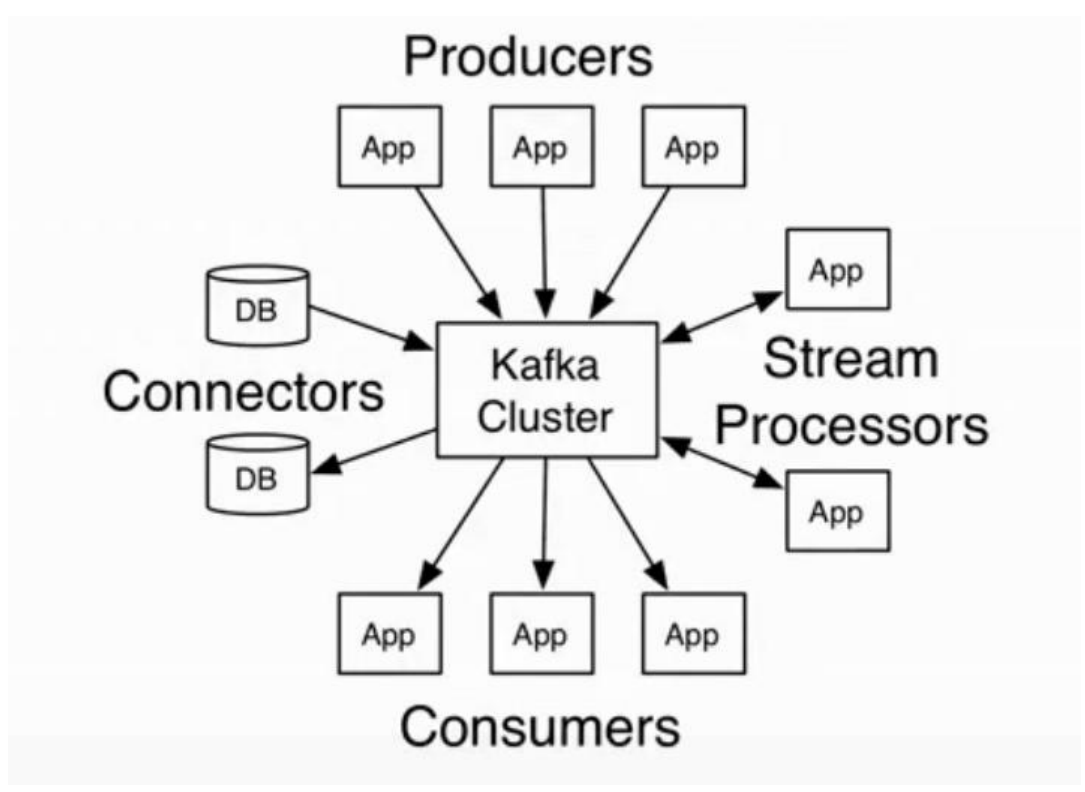

Kafka客户端API类型

- AdminClient API: 允许管理和检测Topic、broker以及其它Kafka对象
- Producer APl:发布消息到1个或多个topic
- Consumer API: 订阅一个或多个topic, 开处埋产生的消息
- Streams APl:高效地将输入流转换到输出流
- Connector APl:从一些源系统或应用程序中拉取数据到kafka

#### **AdminClient API**

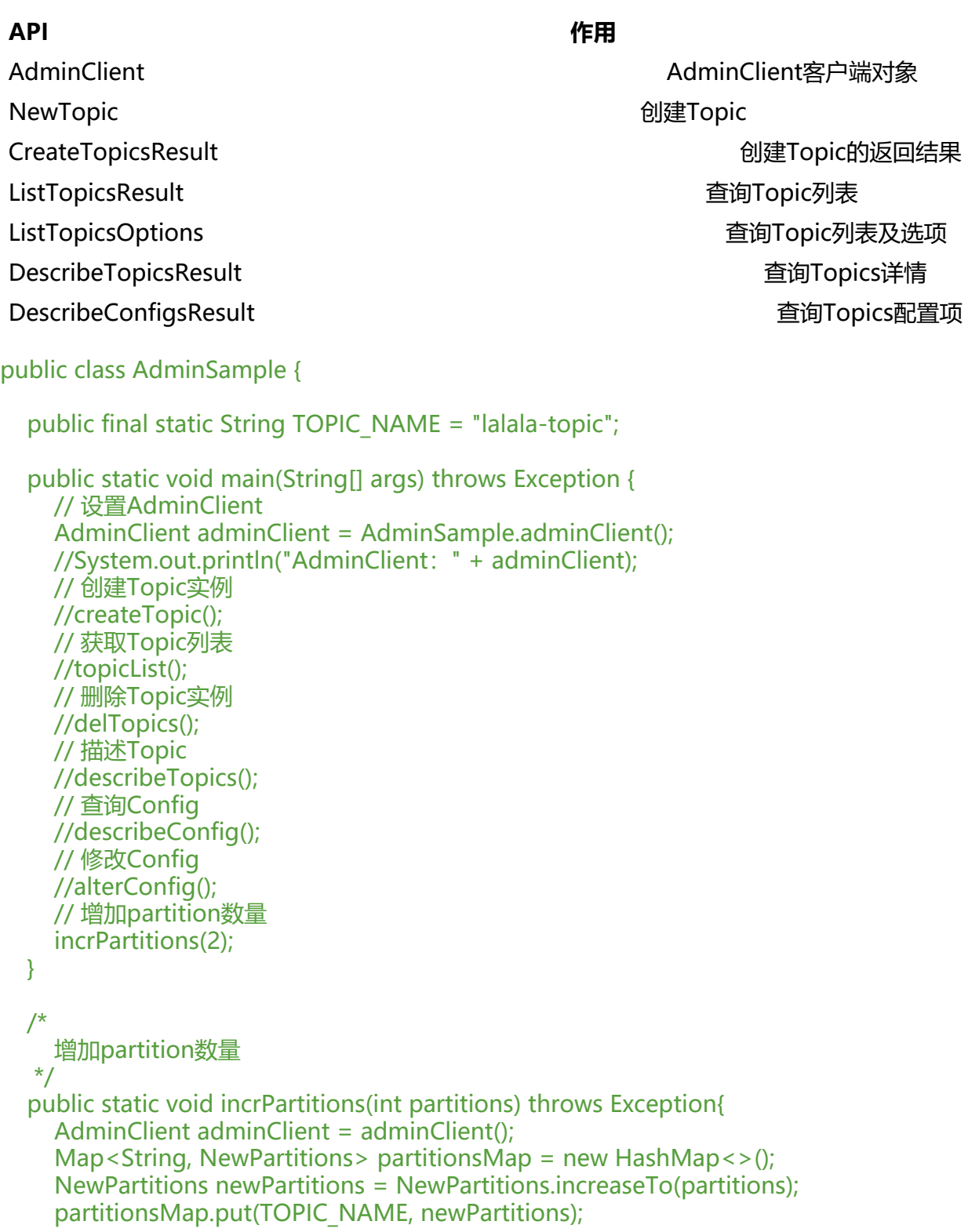

CreatePartitionsResult createPartitionsResult = adminClient.createPartitions(partitionsM

```
p);
     createPartitionsResult.all().get();
   }
   /*
     修改Config信息
    */
   public static void alterConfig() throws Exception{
    AdminClient adminClient = adminClient();
     // Map<ConfigResource,Config> configMaps = new HashMap<>();
     // 组织两个参数
     // ConfigResource configResource = new ConfigResource(ConfigResource.Type.TOPIC, 
OPIC_NAME);
     // Config config = new Config(Arrays.asList(new ConfigEntry("preallocate","true")));
     // configMaps.put(configResource,config);
     // AlterConfigsResult alterConfigsResult = adminClient.alterConfigs(configMaps);
     /*
        从 2.3以上的版本新修改的API
 */
     Map<ConfigResource,Collection<AlterConfigOp>> configMaps = new HashMap<>();
     // 组织两个参数
     ConfigResource configResource = new ConfigResource(ConfigResource.Type.TOPIC, TOP
C_NAME);
     AlterConfigOp alterConfigOp =
          new AlterConfigOp(new ConfigEntry("preallocate","false"),AlterConfigOp.OpType.SE
);
     configMaps.put(configResource,Arrays.asList(alterConfigOp));
     AlterConfigsResult alterConfigsResult = adminClient.incrementalAlterConfigs(configMap
);
     alterConfigsResult.all().get();
   }
   /*
     查看配置信息
     ConfigResource(type=TOPIC, name='jiangzh-topic') ,
     Config(
        entries=[
        ConfigEntry(
          name=compression.type,
          value=producer,
          source=DEFAULT_CONFIG,
          isSensitive=false,
          isReadOnly=false,
          synonyms=[]),
         ConfigEntry(
          name=leader.replication.throttled.replicas,
          value=,
          source=DEFAULT_CONFIG,
         isSensitive=false,
          isReadOnly=false,
          synonyms=[]), ConfigEntry(name=message.downconversion.enable, value=true, sou
```
ce=DEFAULT\_CONFIG, isSensitive=false, isReadOnly=false, synonyms=[]), ConfigEntry(name min.insync.replicas, value=1, source=DEFAULT CONFIG, isSensitive=false, isReadOnly=false, s nonyms=[]), ConfigEntry(name=segment.jitter.ms, value=0, source=DEFAULT\_CONFIG, isSensi ive=false, isReadOnly=false, synonyms=[]), ConfigEntry(name=cleanup.policy, value=delete, s urce=DEFAULT\_CONFIG, isSensitive=false, isReadOnly=false, synonyms=[]), ConfigEntry(nam =flush.ms, value=9223372036854775807, source=DEFAULT\_CONFIG, isSensitive=false, isRea Only=false, synonyms=[]), ConfigEntry(name=follower.replication.throttled.replicas, value=, s urce=DEFAULT\_CONFIG, isSensitive=false, isReadOnly=false, synonyms=[]), ConfigEntry(nam =segment.bytes, value=1073741824, source=STATIC\_BROKER\_CONFIG, isSensitive=false, isRe dOnly=false, synonyms=[]), ConfigEntry(name=retention.ms, value=604800000, source=DEF ULT CONFIG, isSensitive=false, isReadOnly=false, synonyms=[]), ConfigEntry(name=flush.mes ages, value=9223372036854775807, source=DEFAULT\_CONFIG, isSensitive=false, isReadOnly false, synonyms=[]), ConfigEntry(name=message.format.version, value=2.4-IV1, source=DEF ULT CONFIG, isSensitive=false, isReadOnly=false, synonyms=[]), ConfigEntry(name=file.delete delay.ms, value=60000, source=DEFAULT CONFIG, isSensitive=false, isReadOnly=false, synon ms=[]), ConfigEntry(name=max.compaction.lag.ms, value=9223372036854775807, source=D FAULT CONFIG, isSensitive=false, isReadOnly=false, synonyms=[]), ConfigEntry(name=max.m ssage.bytes, value=1000012, source=DEFAULT\_CONFIG, isSensitive=false, isReadOnly=false, s nonyms=[]), ConfigEntry(name=min.compaction.lag.ms, value=0, source=DEFAULT\_CONFIG, i Sensitive=false, isReadOnly=false, synonyms=[]), ConfigEntry(name=message.timestamp.type, value=CreateTime, source=DEFAULT CONFIG, isSensitive=false, isReadOnly=false, synonyms  $\Box$ ),

 ConfigEntry(name=preallocate, value=false, source=DEFAULT\_CONFIG, isSensitive=fa se, isReadOnly=false, synonyms=[]), ConfigEntry(name=min.cleanable.dirty.ratio, value=0.5, s urce=DEFAULT\_CONFIG, isSensitive=false, isReadOnly=false, synonyms=[]), ConfigEntry(nam =index.interval.bytes, value=4096, source=DEFAULT\_CONFIG, isSensitive=false, isReadOnly=f lse, synonyms=[]), ConfigEntry(name=unclean.leader.election.enable, value=false, source=DE AULT\_CONFIG, isSensitive=false, isReadOnly=false, synonyms=[]), ConfigEntry(name=retenti n.bytes, value=-1, source=DEFAULT CONFIG, isSensitive=false, isReadOnly=false, synonyms=[ ), ConfigEntry(name=delete.retention.ms, value=86400000, source=DEFAULT\_CONFIG, isSensi ive=false, isReadOnly=false, synonyms=[]), ConfigEntry(name=segment.ms, value=604800000 source=DEFAULT\_CONFIG, isSensitive=false, isReadOnly=false, synonyms=[]), ConfigEntry(n me=message.timestamp.difference.max.ms, value=9223372036854775807, source=DEFAULT CONFIG, isSensitive=false, isReadOnly=false, synonyms=[]), ConfigEntry(name=segment.index bytes, value=10485760, source=DEFAULT\_CONFIG, isSensitive=false, isReadOnly=false, synon  $ms=[1]$ \*/

public static void describeConfig() throws Exception{

AdminClient adminClient = adminClient();

// TODO 这里做一个预留,集群时会讲到

// ConfigResource configResource = new ConfigResource(ConfigResource.Type.BROKER, OPIC\_NAME);

 ConfigResource configResource = new ConfigResource(ConfigResource.Type.TOPIC, TOP C\_NAME);

 DescribeConfigsResult describeConfigsResult = adminClient.describeConfigs(Arrays.asLis (configResource));

 Map<ConfigResource, Config> configResourceConfigMap = describeConfigsResult.all(). et();

configResourceConfigMap.entrySet().stream().forEach((entry)->{

 System.out.println("configResource : "+entry.getKey()+" , Config : "+entry.getValue()); });

}

```
 /*
      描述Topic
     name : jiangzh-topic,
      desc: (name=jiangzh-topic,
        internal=false,
        partitions=
           (partition=0,
           leader=192.168.220.128:9092
           (id: 0 rack: null),
           replicas=192.168.220.128:9092
           (id: 0 rack: null),
           isr=192.168.220.128:9092
           (id: 0 rack: null)),
           authorizedOperations=[])
    */
   public static void describeTopics() throws Exception {
     AdminClient adminClient = adminClient();
      DescribeTopicsResult describeTopicsResult = adminClient.describeTopics(Arrays.asList(T
PIC_NAME));
      Map<String, TopicDescription> stringTopicDescriptionMap = describeTopicsResult.all().
et();
      Set<Map.Entry<String, TopicDescription>> entries = stringTopicDescriptionMap.entrySe
();
      entries.stream().forEach((entry)->{
       System.out.println("name: "+entry.getKey()+", desc: "+ entry.getValue());
     });
   }
   /**
    * 删除Topic
    * @throws Exception
    */
   public static void delTopics() throws Exception {
     AdminClient adminClient = adminClient();
      DeleteTopicsResult deleteTopicsResult = adminClient.deleteTopics(Arrays.asList(TOPIC_
AME));
      deleteTopicsResult.all().get();
   }
   /**
    * 获取Topic列表
    * @throws ExecutionException
    * @throws InterruptedException
    */
   public static void topicList() throws ExecutionException, InterruptedException {
     AdminClient adminClient = adminClient();
      // 是否查看internal选项
      ListTopicsOptions options = new ListTopicsOptions();
      options.listInternal(true);
      //ListTopicsResult listTopicsResult = adminClient.listTopics();
      ListTopicsResult listTopicsResult = adminClient.listTopics(options);
      Set<String> names = listTopicsResult.names().get();
      Collection<TopicListing> topicListings = listTopicsResult.listings().get();
      KafkaFuture<Map<String, TopicListing>> mapKafkaFuture = listTopicsResult.namesToLi
```

```
tings();
      // 打印names
      names.stream().forEach(System.out::println);
      // 打印topicListings
      topicListings.stream().forEach((topicList)->{
        System.out.println(topicList);
     });
   }
   /**
    * 创建Topic实例
    */
   public static void createTopic() {
      AdminClient adminClient = adminClient();
     // bin/kafka-topics.sh --create --zookeeper localhost:2181 --replication-factor 1 --partiti
ns 1 --topic hefery-topic
      Short rs = 1; // 副本因子
     NewTopic newTopic = new NewTopic(TOPIC_NAME, 1, rs);
      CreateTopicsResult topics = adminClient.createTopics(Arrays.asList(newTopic));
      System.out.println("CreateTopicsResult:" + topics);
   }
   /**
    * 设置AdminClient
    * @return
    */
   public static AdminClient adminClient() {
      Properties properties = new Properties();
      properties.setProperty(AdminClientConfig.BOOTSTRAP_SERVERS_CONFIG, "192.168.153.
28:9092");
     AdminClient adminClient = AdminClient.create(properties);
      return adminClient;
   }
}
```
## **Producer APl**

熟练掌握Kafka之Producer API 了解Producer各项重点配置 熟练Producer负载均衡等高级特性

Kafka配置解析

## **Producer发送模式**

[● 同步发送](http://www.hefery.icu/articles/2022/02/13/1644749043415.html)

public class ProducerSample {

private final static String TOPIC\_NAME="hefery-topic";

```
 public static void main(String[] args) {
    // 同步: Producer异步阻塞发送
     producerSyncSend();
  }
\frac{1}{2} 同步:Producer异步阻塞发送
   */
   public static void producerSyncSend() throws ExecutionException, InterruptedException {
     Properties properties = new Properties();
    properties.put(ProducerConfig.BOOTSTRAP_SERVERS_CONFIG,"192.168.153.128:9092");
     properties.put(ProducerConfig.ACKS_CONFIG,"all");
     properties.put(ProducerConfig.RETRIES_CONFIG,"0");
    properties.put(ProducerConfig.BATCH_SIZE_CONFIG,"16384");
     properties.put(ProducerConfig.LINGER_MS_CONFIG,"1");
     properties.put(ProducerConfig.BUFFER_MEMORY_CONFIG,"33554432");
     properties.put(ProducerConfig.KEY_SERIALIZER_CLASS_CONFIG,"org.apache.kafka.comm
```
n.serialization.StringSerializer"); properties.put(ProducerConfig.VALUE\_SERIALIZER\_CLASS\_CONFIG,"org.apache.kafka.co mon.serialization.StringSerializer");

```
 // Producer的主对象
 Producer<String,String> producer = new KafkaProducer<>(properties);
```

```
 // 消息对象 - ProducerRecoder
for(int i=0;i<10;i++){
  String key = "key-"+i; ProducerRecord<String,String> record =
       new ProducerRecord < > (TOPIC_NAME, key, "value-"+i);
```

```
 Future<RecordMetadata> send = producer.send(record);
        RecordMetadata recordMetadata = send.get();
        System.out.println(key + "partition : "+recordMetadata.partition()+" , offset : "+recor
Metadata.offset());
```

```
 }
```

```
 // 所有的通道打开都需要关闭
 producer.close();
```

```
}
```
}

● 异步发送

public class ProducerSample {

```
private final static String TOPIC_NAME="hefery-topic";
```

```
 public static void main(String[] args) {
   // Producer异步发送演示
   producerSend();
 }
 /**
```

```
 * Producer异步发送演示
   */
   public static void producerSend() {
     Properties properties = new Properties();
    properties.put(ProducerConfig.BOOTSTRAP_SERVERS_CONFIG,"192.168.153.128:9092");
    properties.put(ProducerConfig.ACKS_CONFIG,"all");
     properties.put(ProducerConfig.RETRIES_CONFIG,"0");
    properties.put(ProducerConfig.BATCH_SIZE_CONFIG,"16384");
     properties.put(ProducerConfig.LINGER_MS_CONFIG,"1");
     properties.put(ProducerConfig.BUFFER_MEMORY_CONFIG,"33554432");
     properties.put(ProducerConfig.KEY_SERIALIZER_CLASS_CONFIG,"org.apache.kafka.comm
n.serialization.StringSerializer");
     properties.put(ProducerConfig.VALUE_SERIALIZER_CLASS_CONFIG,"org.apache.kafka.co
mon.serialization.StringSerializer");
     // Producer的主对象
     Producer<String,String> producer = new KafkaProducer<>(properties);
     // 消息对象 - ProducerRecoder
    for(int i=0;i<10;i++){
       ProducerRecord<String,String> record = new ProducerRecord<>(TOPIC_NAME,"key-
+i, "value-"+i);
       producer.send(record);
     }
     // 所有的通道打开都需要关闭
     producer.close();
   }
}
● 异步回调发送
public class ProducerSample {
  private final static String TOPIC NAME="hefery-topic";
   public static void main(String[] args) {
     /// Producer异步发送带回调函数
     producerSendWithCallback();
     // Producer异步发送带回调函数和Partition负载均衡
     producerSendWithCallbackAndPartition();
   }
   /*
     Producer异步发送带回调函数和Partition负载均衡
   */
   public static void producerSendWithCallbackAndPartition(){
     Properties properties = new Properties();
    properties.put(ProducerConfig.BOOTSTRAP_SERVERS_CONFIG,"192.168.153.128:9092");
     properties.put(ProducerConfig.ACKS_CONFIG,"all");
     properties.put(ProducerConfig.RETRIES_CONFIG,"0");
    properties.put(ProducerConfig.BATCH_SIZE_CONFIG,"16384");
     properties.put(ProducerConfig.LINGER_MS_CONFIG,"1");
     properties.put(ProducerConfig.BUFFER_MEMORY_CONFIG,"33554432");
```

```
 properties.put(ProducerConfig.KEY_SERIALIZER_CLASS_CONFIG,"org.apache.kafka.comm
n.serialization.StringSerializer");
     properties.put(ProducerConfig.VALUE_SERIALIZER_CLASS_CONFIG,"org.apache.kafka.co
mon.serialization.StringSerializer");
     properties.put(ProducerConfig.PARTITIONER_CLASS_CONFIG,"com.imooc.jiangzh.kafka.p
oducer.SamplePartition");
     // Producer的主对象
     Producer<String,String> producer = new KafkaProducer<>(properties);
     // 消息对象 - ProducerRecoder
    for(int i=0;i<10;i++){
        ProducerRecord<String,String> record =
           new ProducerRecord<>(TOPIC_NAME,"key-"+i,"value-"+i);
        producer.send(record, new Callback() {
          @Override
          public void onCompletion(RecordMetadata recordMetadata, Exception e) {
            System.out.println(
                  "partition : "+recordMetadata.partition()+" , offset : "+recordMetadata.offset
));
 }
       });
     }
     // 所有的通道打开都需要关闭
     producer.close();
   }
   /*
     Producer异步发送带回调函数
    */
   public static void producerSendWithCallback(){
     Properties properties = new Properties();
    properties.put(ProducerConfig.BOOTSTRAP_SERVERS_CONFIG,"192.168.153.128:9092");
     properties.put(ProducerConfig.ACKS_CONFIG,"all");
     properties.put(ProducerConfig.RETRIES_CONFIG,"0");
    properties.put(ProducerConfig.BATCH_SIZE_CONFIG,"16384");
     properties.put(ProducerConfig.LINGER_MS_CONFIG,"1");
     properties.put(ProducerConfig.BUFFER_MEMORY_CONFIG,"33554432");
     properties.put(ProducerConfig.KEY_SERIALIZER_CLASS_CONFIG,"org.apache.kafka.comm
n.serialization.StringSerializer");
     properties.put(ProducerConfig.VALUE_SERIALIZER_CLASS_CONFIG,"org.apache.kafka.co
mon.serialization.StringSerializer");
     // Producer的主对象
     Producer<String,String> producer = new KafkaProducer<>(properties);
     // 消息对象 - ProducerRecoder
    for(int i=0;i<10;i++){
        ProducerRecord<String,String> record =
           new ProducerRecord < > (TOPIC_NAME,"key-"+i,"value-"+i);
```

```
 producer.send(record, new Callback() {
           @Override
           public void onCompletion(RecordMetadata recordMetadata, Exception e) {
             System.out.println(
                  "partition : "+recordMetadata.partition()+" , offset : "+recordMetadata.offset
));
          }
        });
      }
      // 所有的通道打开都需要关闭
      producer.close();
   }
}
```
## **Producer源码**

### **构建—KafkaProducer**

- MetricConfig
- 加载负载均衡器
- 初始化Serializer
- 初始化RecordAccumulator——类似于计数器
- 启动newSender——守护线程

public class KafkaProducer<K, V> implements Producer<K, V> {

```
 KafkaProducer(Map<String, Object> configs, Serializer<K> keySerializer, Serializer<V> valu
Serializer, ProducerMetadata metadata, KafkaClient kafkaClient, ProducerInterceptors intercep
ors, Time time) {
```
 ProducerConfig config = new ProducerConfig(ProducerConfig.addSerializerToConfig(con igs, keySerializer, valueSerializer));

```
 try {
        Map<String, Object> userProvidedConfigs = config.originals();
        this.producerConfig = config;
        this.time = time;
        String transactionalId = userProvidedConfigs.containsKey("transactional.id") ? (String)
serProvidedConfigs.get("transactional.id") : null;
        this.clientId = buildClientId(config.getString("client.id"), transactionalId);
        LogContext logContext;
       if (transactionalId = null) {
           logContext = new LogContext(String.format("[Producer clientId=%s] ", this.clientId))
        } else {
           logContext = new LogContext(String.format("[Producer clientId=%s, transactionalI
=%s] ", this.clientId, transactionalId));
        }
```
this.log = logContext.logger(KafkaProducer.class);

```
 this.log.trace("Starting the Kafka producer");
       Map<String, String> metricTags = Collections.singletonMap("client-id", this.clientId);
        // 1. MetricConfig 
        MetricConfig metricConfig = (new MetricConfig()).samples(config.getInt("metrics.num.
amples")).timeWindow(config.getLong("metrics.sample.window.ms"), TimeUnit.MILLISECOND
).recordLevel(RecordingLevel.forName(config.getString("metrics.recording.level"))).tags(metri
Tags);
       List<MetricsReporter> reporters = config.getConfiguredInstances("metric.reporters",
etricsReporter.class, Collections.singletonMap("client.id", this.clientId));
        reporters.add(new JmxReporter("kafka.producer"));
        this.metrics = new Metrics(metricConfig, reporters, time);
        // 2. 加载负载均衡器
        this.partitioner = (Partitioner)config.getConfiguredInstance("partitioner.class", Partitio
er.class);
        long retryBackoffMs = config.getLong("retry.backoff.ms");
       if (keySerializer == null) {
           this.keySerializer = (Serializer)config.getConfiguredInstance("key.serializer", Serialize
.class);
           this.keySerializer.configure(config.originals(), true);
        } else {
           config.ignore("key.serializer");
           this.keySerializer = keySerializer;
        }
        // 3. 初始化Serializer
       if (valueSerializer == null) {
           this.valueSerializer = (Serializer)config.getConfiguredInstance("value.serializer", Seria
izer.class);
           this.valueSerializer.configure(config.originals(), false);
        } else {
           config.ignore("value.serializer");
           this.valueSerializer = valueSerializer;
        }
        userProvidedConfigs.put("client.id", this.clientId);
        ProducerConfig configWithClientId = new ProducerConfig(userProvidedConfigs, false);
       List<ProducerInterceptor<K, V>> interceptorList = configWithClientId.getConfiguredI
stances("interceptor.classes", ProducerInterceptor.class);
        if (interceptors != null) {
           this.interceptors = interceptors;
        } else {
           this.interceptors = new ProducerInterceptors(interceptorList);
        }
        ClusterResourceListeners clusterResourceListeners = this.configureClusterResourceList
ners(keySerializer, valueSerializer, interceptorList, reporters);
        this.maxRequestSize = config.getInt("max.request.size");
        this.totalMemorySize = config.getLong("buffer.memory");
```
this.compressionType = CompressionType.forName(config.getString("compression.ty

e"));

 this.maxBlockTimeMs = config.getLong("max.block.ms"); this.transactionManager = configureTransactionState(config, logContext, this.log); int deliveryTimeoutMs = configureDeliveryTimeout(config, this.log); this.apiVersions = new ApiVersions();

```
 // 4. 初始化RecordAccumulator——类似于计数器
```
 this.accumulator = new RecordAccumulator(logContext, config.getInt("batch.size"), thi .compressionType, lingerMs(config), retryBackoffMs, deliveryTimeoutMs, this.metrics, "produ er-metrics", time, this.apiVersions, this.transactionManager, new BufferPool(this.totalMemoryS ze, config.getInt("batch.size"), this.metrics, time, "producer-metrics"));

 List<InetSocketAddress> addresses = ClientUtils.parseAndValidateAddresses(config.g tList("bootstrap.servers"), config.getString("client.dns.lookup"));

```
if (metadata != null) {
          this.metadata = metadata;
        } else {
          this.metadata = new ProducerMetadata(retryBackoffMs, config.getLong("metadata
max.age.ms"), logContext, clusterResourceListeners, Time.SYSTEM);
          this.metadata.bootstrap(addresses, time.milliseconds());
        }
        this.errors = this.metrics.sensor("errors");
        // 5. 启动newSender——守护线程
        this.sender = this.newSender(logContext, kafkaClient, this.metadata);
        String ioThreadName = "kafka-producer-network-thread | " + this.clientId;
        this.ioThread = new KafkaThread(ioThreadName, this.sender, true);
        this.ioThread.start();
        config.logUnused();
        AppInfoParser.registerAppInfo("kafka.producer", this.clientId, this.metrics, time.millise
onds());
        this.log.debug("Kafka producer started");
     } catch (Throwable var23) {
        this.close(Duration.ofMillis(0L), true);
        throw new KafkaException("Failed to construct kafka producer", var23);
     }
   }
```
}

Producer是线程安全的

Producer并不是接到一条发一条,是批量发送

#### **发送—producer.send(record)**

- 计算分区:消息具体进入哪一个partition
- 计算批次: accumulator.append
- 主要内容:创建批次;向批次中追加消息

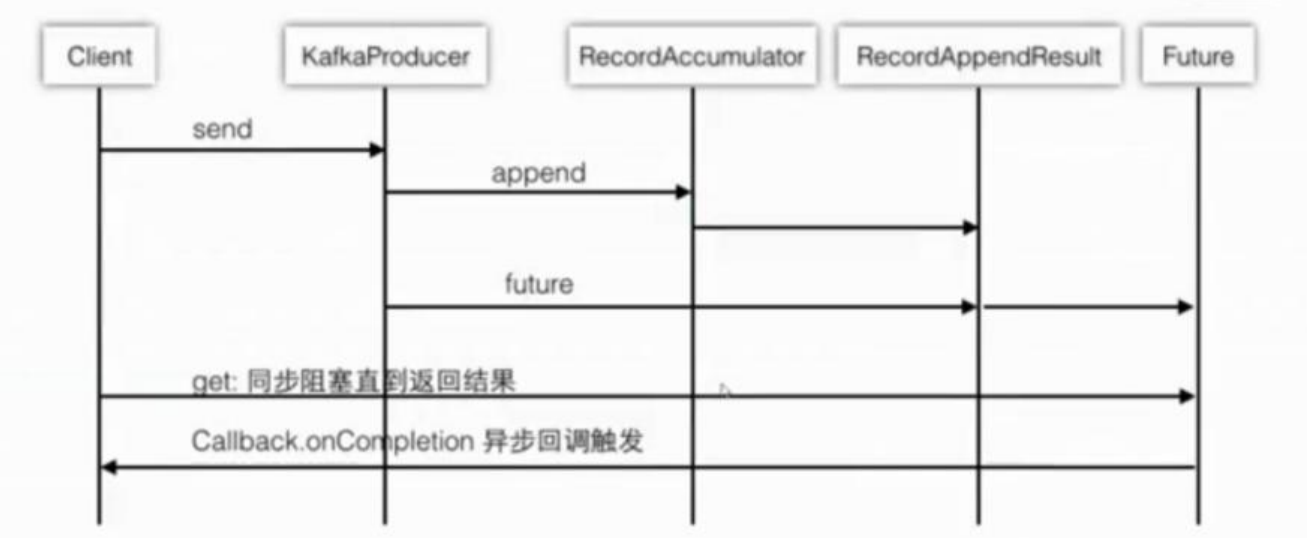

```
public class KafkaProducer<K, V> implements Producer<K, V> {
```

```
 private Future<RecordMetadata> doSend(ProducerRecord<K, V> record, Callback callback)
{
```

```
 TopicPartition tp = null;
```
try {

this.throwIfProducerClosed();

KafkaProducer.ClusterAndWaitTime clusterAndWaitTime;

try {

```
 clusterAndWaitTime = this.waitOnMetadata(record.topic(), record.partition(), this.m
xBlockTimeMs);
```

```
 } catch (KafkaException var20) {
```

```
 if (this.metadata.isClosed()) {
```
throw new KafkaException("Producer closed while send in progress", var20);

```
 }
```
throw var20;

```
 }
```
 long remainingWaitMs = Math.max(0L, this.maxBlockTimeMs - clusterAndWaitTime.w itedOnMetadataMs);

Cluster cluster = clusterAndWaitTime.cluster;

```
 byte[] serializedKey;
 try {
```
serializedKey = this.keySerializer.serialize(record.topic(), record.headers(), record.key

```
 } catch (ClassCastException var19) {
```

```
 throw new SerializationException("Can't convert key of class " + record.key().getClas
().getName() + " to class " + this.producerConfig.getClass("key.serializer").getName() + " speci
ied in key.serializer", var19);
 }
```
));

```
 byte[] serializedValue;
 try {
   serializedValue = this.valueSerializer.serialize(record.topic(), record.headers(), record
```

```
value());
        } catch (ClassCastException var18) {
           throw new SerializationException("Can't convert value of class " + record.value().ge
Class().getName() + " to class " + this.producerConfig.getClass("value.serializer").getName() +
" specified in value.serializer", var18);
 }
        // 计算分区:消息具体进入哪一个partition
        int partition = this.partition(record, serializedKey, serializedValue, cluster);
        tp = new TopicPartition(record.topic(), partition);
        this.setReadOnly(record.headers());
       Header[] headers = record.headers().toArray();
        int serializedSize = AbstractRecords.estimateSizeInBytesUpperBound(this.apiVersions
maxUsableProduceMagic(), this.compressionType, serializedKey, serializedValue, headers);
        this.ensureValidRecordSize(serializedSize);
        long timestamp = record.timestamp() == null ? this.time.milliseconds() : record.timest
mp();
        if (this.log.isTraceEnabled()) {
          this.log.trace("Attempting to append record \{\} with callback \{\} to topic \{\} partition \{\}"
 new Object[]{record, callback, record.topic(), partition});
 }
        Callback interceptCallback = new KafkaProducer.InterceptorCallback(callback, this.inte
ceptors, tp);
        if (this.transactionManager != null && this.transactionManager.isTransactional()) {
           this.transactionManager.failIfNotReadyForSend();
        }
       // 计算批次: accumulator.append
       RecordAppendResult result = this. accumulation.append(tp, timestamp, serializedKey, seializedValue, headers, interceptCallback, remainingWaitMs, true);
        // 主要内容:创建批次
        if (result.abortForNewBatch) {
           int prevPartition = partition;
           this.partitioner.onNewBatch(record.topic(), cluster, partition);
           partition = this.partition(record, serializedKey, serializedValue, cluster);
           tp = new TopicPartition(record.topic(), partition);
           if (this.log.isTraceEnabled()) {
             this.log.trace("Retrying append due to new batch creation for topic {} partition {}.
The old partition was {}", new Object[]{record.topic(), partition, prevPartition});
 }
           interceptCallback = new KafkaProducer.InterceptorCallback(callback, this.intercepto
s, tp);
           result = this.accumulator.append(tp, timestamp, serializedKey, serializedValue, head
rs, interceptCallback, remainingWaitMs, false);
 }
        if (this.transactionManager != null && this.transactionManager.isTransactional()) {
           this.transactionManager.maybeAddPartitionToTransaction(tp);
        }
```
 if (result.batchIsFull || result.newBatchCreated) { this.log.trace("Waking up the sender since topic {} partition {} is either full or getting

```
a new batch", record.topic(), partition);
          // 主要内容: 向批次中追加消息
           this.sender.wakeup();
        }
        return result.future;
      } catch (ApiException var21) {
        this.log.debug("Exception occurred during message send:", var21);
       if (callback != null) {
           callback.onCompletion((RecordMetadata)null, var21);
        }
        this.errors.record();
        this.interceptors.onSendError(record, tp, var21);
        return new KafkaProducer.FutureFailure(var21);
      } catch (InterruptedException var22) {
        this.errors.record();
        this.interceptors.onSendError(record, tp, var22);
        throw new InterruptException(var22);
      } catch (BufferExhaustedException var23) {
        this.errors.record();
        this.metrics.sensor("buffer-exhausted-records").record();
        this.interceptors.onSendError(record, tp, var23);
        throw var23;
      } catch (KafkaException var24) {
        this.errors.record();
        this.interceptors.onSendError(record, tp, var24);
        throw var24;
      } catch (Exception var25) {
        this.interceptors.onSendError(record, tp, var25);
        throw var25;
      }
   }
}
```
## **Producer发送原理解析**

- 直接发送
- 负载均衡
- 异步发送

## **Producer自定义Partition负载均衡**

```
public class SamplePartition implements Partitioner {
   @Override
   public int partition(String topic, Object key, byte[] keyBytes, Object value, byte[] valueBytes,
Cluster cluster) {
      /*
        key-1 key-2 key-3
 */
```

```
String keyStr = key + ";
```

```
String keyInt = keyStr.substring(4);
     System.out.println("keyStr : "+keyStr + "keyInt : "+keyInt);
    int i = Integer.parselnt(keyInt); return i%2;
   }
   @Override
   public void close() {
   }
   @Override
   public void configure(Map<String, ?> configs) {
   }
public class ProducerSample {
  private final static String TOPIC_NAME="jiangzh-topic";
   public static void main(String[] args) throws ExecutionException, InterruptedException {
     // Producer异步发送带回调函数和Partition负载均衡
     producerSendWithCallbackAndPartition();
   }
   /*
     Producer异步发送带回调函数和Partition负载均衡
    */
   public static void producerSendWithCallbackAndPartition(){
     Properties properties = new Properties();
     properties.put(ProducerConfig.BOOTSTRAP_SERVERS_CONFIG,"192.168.220.128:9092");
     properties.put(ProducerConfig.ACKS_CONFIG,"all");
     properties.put(ProducerConfig.RETRIES_CONFIG,"0");
     properties.put(ProducerConfig.BATCH_SIZE_CONFIG,"16384");
     properties.put(ProducerConfig.LINGER_MS_CONFIG,"1");
     properties.put(ProducerConfig.BUFFER_MEMORY_CONFIG,"33554432");
     properties.put(ProducerConfig.KEY_SERIALIZER_CLASS_CONFIG,"org.apache.kafka.comm
n.serialization.StringSerializer");
     properties.put(ProducerConfig.VALUE_SERIALIZER_CLASS_CONFIG,"org.apache.kafka.co
mon.serialization.StringSerializer");
     properties.put(ProducerConfig.PARTITIONER_CLASS_CONFIG,"com.imooc.jiangzh.kafka.p
oducer.SamplePartition");
     // Producer的主对象
     Producer<String,String> producer = new KafkaProducer<>(properties);
     // 消息对象 - ProducerRecoder
    for(int i=0;i<10;i++){
        ProducerRecord<String,String> record =
            new ProducerRecord < > (TOPIC_NAME,"key-"+i,"value-"+i);
```
}

```
 producer.send(record, new Callback() {
           @Override
           public void onCompletion(RecordMetadata recordMetadata, Exception e) {
             System.out.println(
                  "partition : "+recordMetadata.partition()+" , offset : "+recordMetadata.offset
));
          }
        });
      }
      // 所有的通道打开都需要关闭
      producer.close();
   }
}
```
#### **Producer发送消息传递保障**

- 最多一次:收到0到1次
- 至少一次: 收到1到多次
- 正好一次: 有且仅有一次

## **Producer发送-项目应用**

```
请求参数实例:
{
   templateId:"001", 
   result:[
     {"questionId":"1","question":"今天几号","answer":"A"}, 
     {"questionId":"2","question":"你喜爱的颜色","answer":"B"}
   ]
}
public class KafkaTest {
   // kafka producer将数据推送至Kafka Topic
   public void templateReported(JSONObject reportInfo) {
     log.info("templateReported : [{}]", reportInfo);
     String topicName = "hefery-topic";
     // 发送Kafka数据
    String templateId = reportInfo.getString("templateId");
     JSONArray reportData = reportInfo.getJSONArray("result");
    // 如果templateid相同, 后续在统计分析时, 可以考虑将相同的id的内容放入同一个partition
便于分析使用
     ProducerRecord<String,Object> record = new ProducerRecord<>(topicName,templateId
```
reportData); /\*

1、Kafka Producer线程安全,建议多线程复用,如果每个线程都创建,出现大量的上下文 换或争抢的情况,影响Kafka效率

- 2、Kafka Producer的key是一个很重要的内容:
	- 2.1 我们可以根据Key完成Partition的负载均衡

```
2.2 合埋的Key设计,可以让Flink、Spark Streaming之类的实时分析工具做更快速处埋
     3、ack - all, kafka层面上就已经有了只有一次的消息投递保障, 如果想不丢数据, 最好自
处理异常
     */
    try{
      producer.send(record);
    }catch (Exception e){
     // 将数据加入重发队列, redis, es, ...
    }
  }
}
```
**Consumer APl**

## **Kafka底层实现**

## **Kafka设计原理**

**Kafka集群配置及监控**